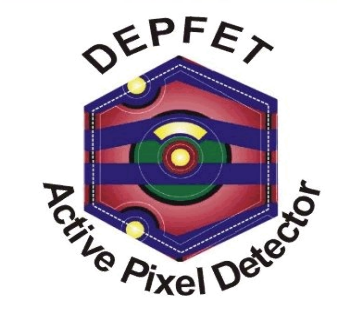

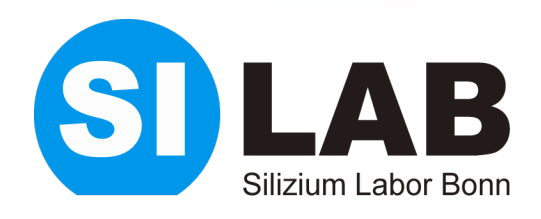

## DAQ system for DCDB readout

## S. Furletov

*University of Bonn*

5th International Workshop on DEPFET Detectors and Applications Valencia, 29 Sep 2010

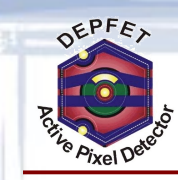

## Outline

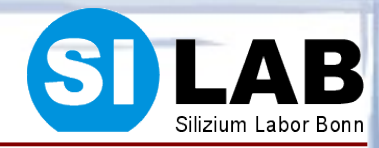

- *DAQ upgrade*
- *DCDB + Manuel's V4 readout*
- *DCDB + DHP readout*
- *Conclusion*

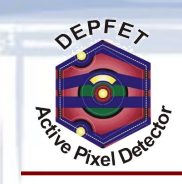

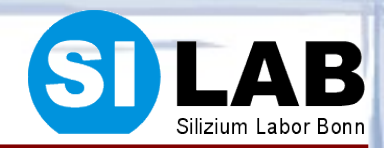

- *DEPFET Data acquisition system has been upgraded for DCD readout :*
	- New data format for RAW and Zero Suppressed data
	- Upgrade DQM for new matrices
	- Upgrade offline software
	- DEPFET DAQ is integrated into EUDET telescope DAQ
- *DAQ supports now 3 systems:*
	- CURO readout based on S3A and S3B readout board
	- DCDB readout based on Manuel's FPGA board (Virtex 4)
- *DEPFET telescope is based on S3B system* 
	- DAQ allows to build the system from different components : S3A, S3B, DCD/Virtex4

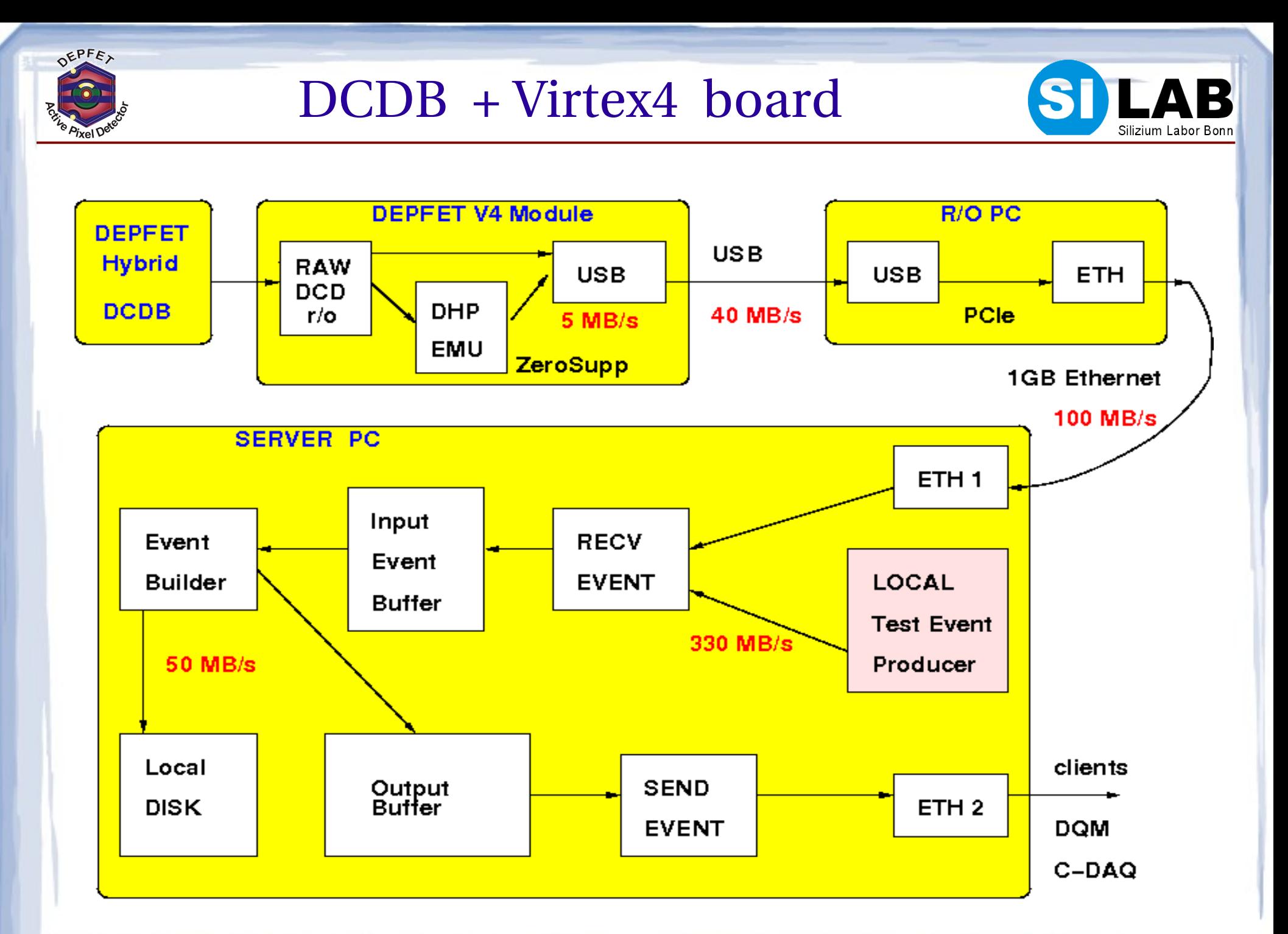

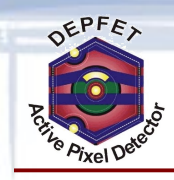

# DEPFET test DAQ system

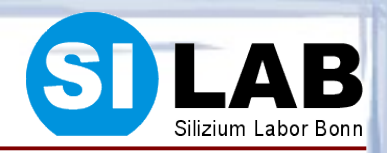

- *DAQ is based on Linux network distributed client/server architecture which allows :*
	- ➔ share resources and tasks
	- ➔ easy scale the system
	- ➔ remote control and monitoring
	- ➔ easy integration of other detectors

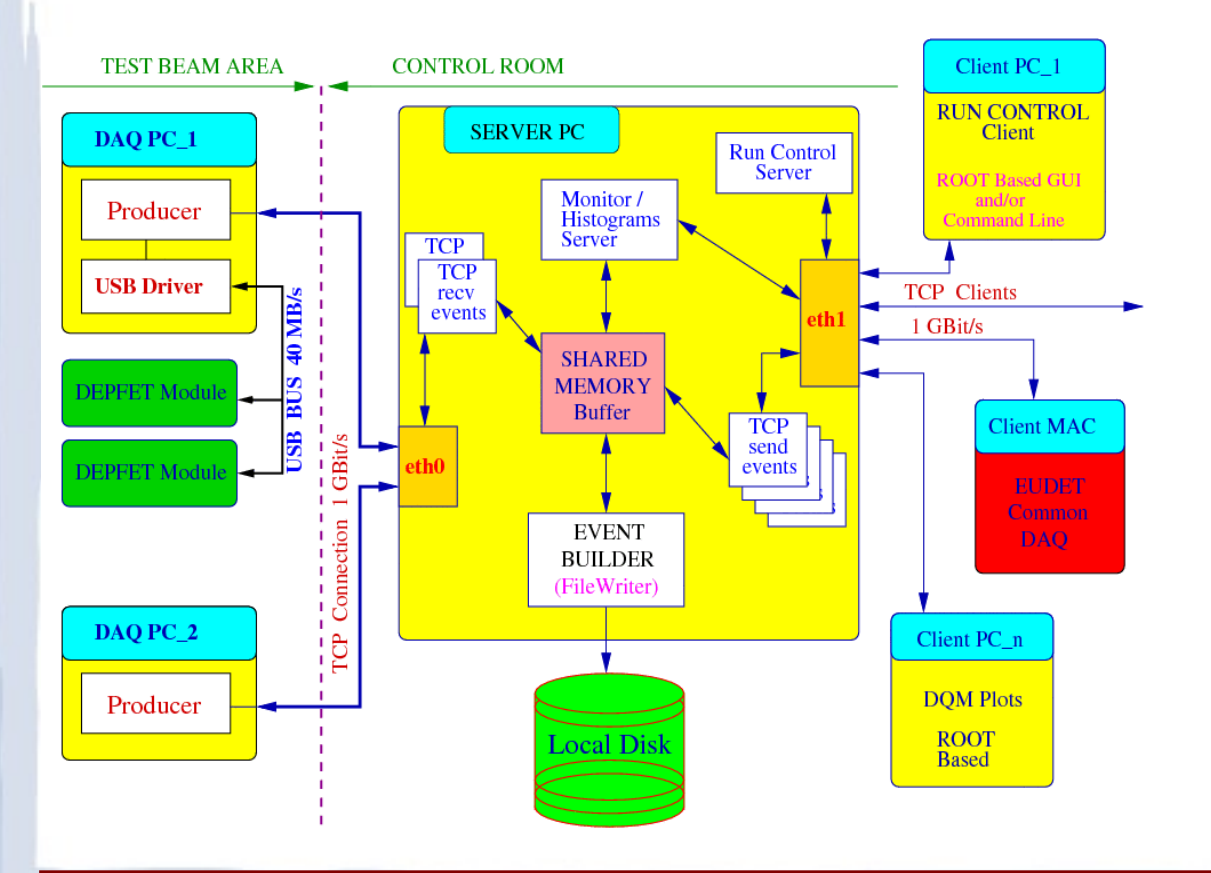

- *DAQ uses USB 2.0 for data transfer from DEPFET R/O board to PC and TCP/IP to send data to Event Builder .*
- *The DAQ components are:*
	- ➔ a LINUX based USB driver for the DEPFET DAQ board
	- ➔ a USB readout client transferring data to an event builder via network;
	- ➔ an Event Builder assembling complete events and storing in a shared memory buffer;
	- ➔ an event server send complete event to consumers (file writer, DQM, upper level DAQ, histogram server);
	- → online Data Quality Monitoring (DQM) package based on ROOT.

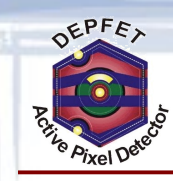

## DEPFET Test Beam

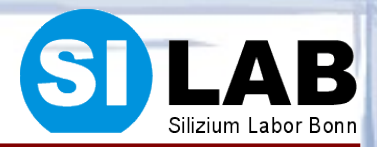

- *JulAug 2008, August 2009*
- *CERN SPS H6 beam line*
- *120 GeV pions*

Test beam crew also important part of tests

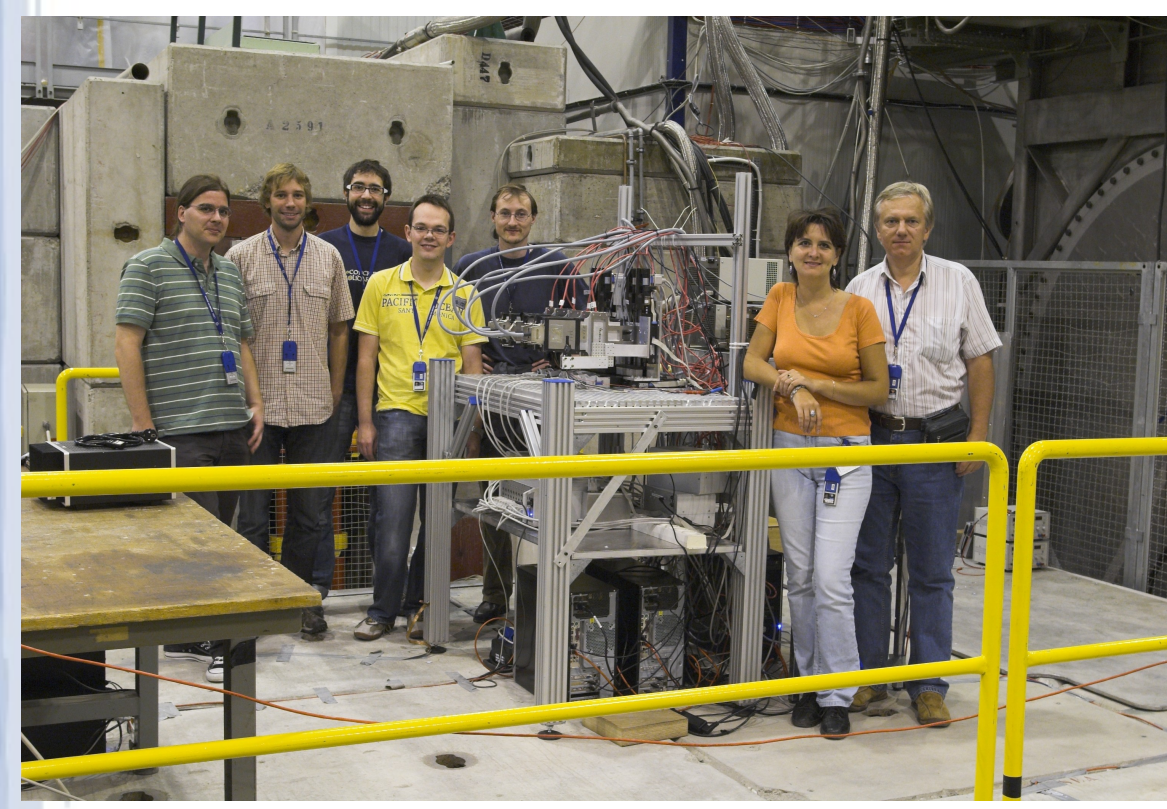

## DEPFET Telescope

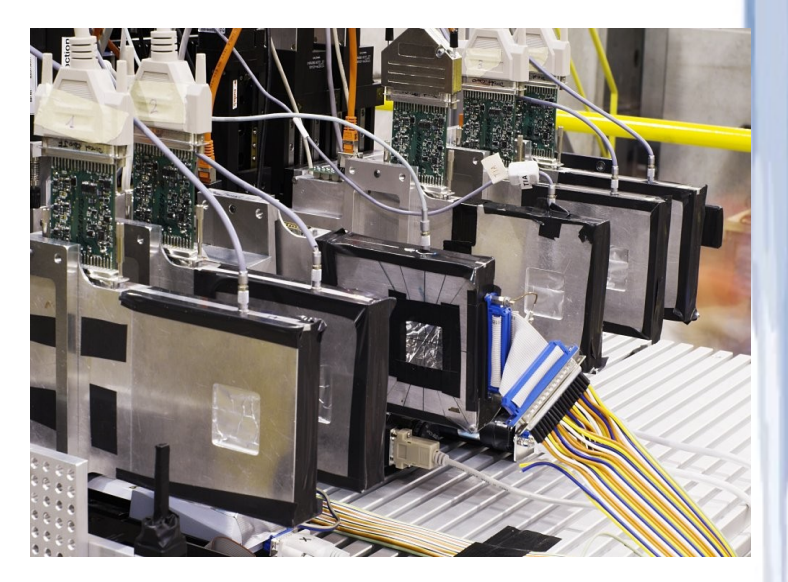

## EUDET Telescope + DEPFET as DUT

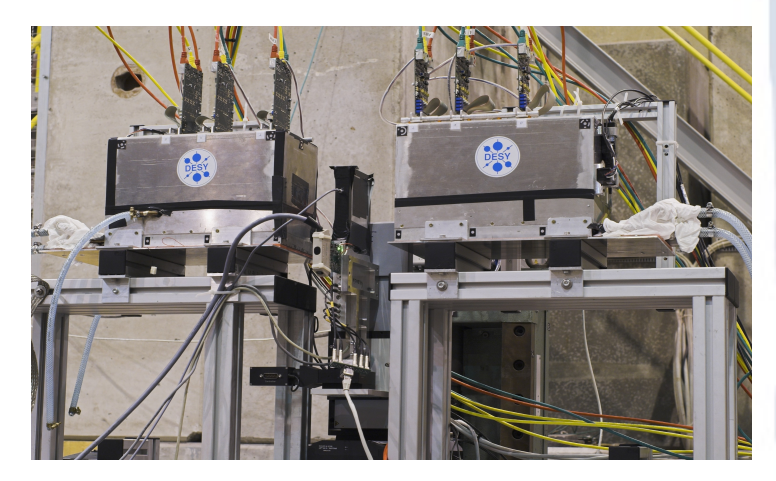

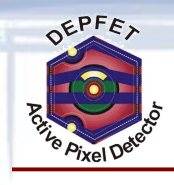

# DEPFET with EUDET Telescope

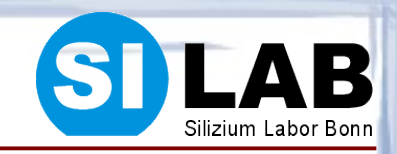

*EUDET project is a program to develop the infrastructure, to facilitate the experimentation and to enable the analysis of data using shared equipment and common tools.*

*JRA1 test beam infrastructure ( EUDET Telescope)*

- *6 EUDET Modules MAPS Monolithic active pixel sensors :* 
	- $\rightarrow$  7.7x7.7 mm<sup>2</sup>,
	- ➔ 256x256 pixels
	- $\rightarrow$  pitch 30x30  $\mu$ m<sup>2</sup>
- *MVME6100 PowerPC computer with general purpose acquisition boards (EUDRB) inside the VME64x crate connected to 1GB ethernet HUB*
- *EUDET DAQ server on MAC PC , 1GB Ethernet*
- *Trigger Logic Unit (TLU)*
- *DEPFET DUT with Readout PC*
- *About 2 million events collected*

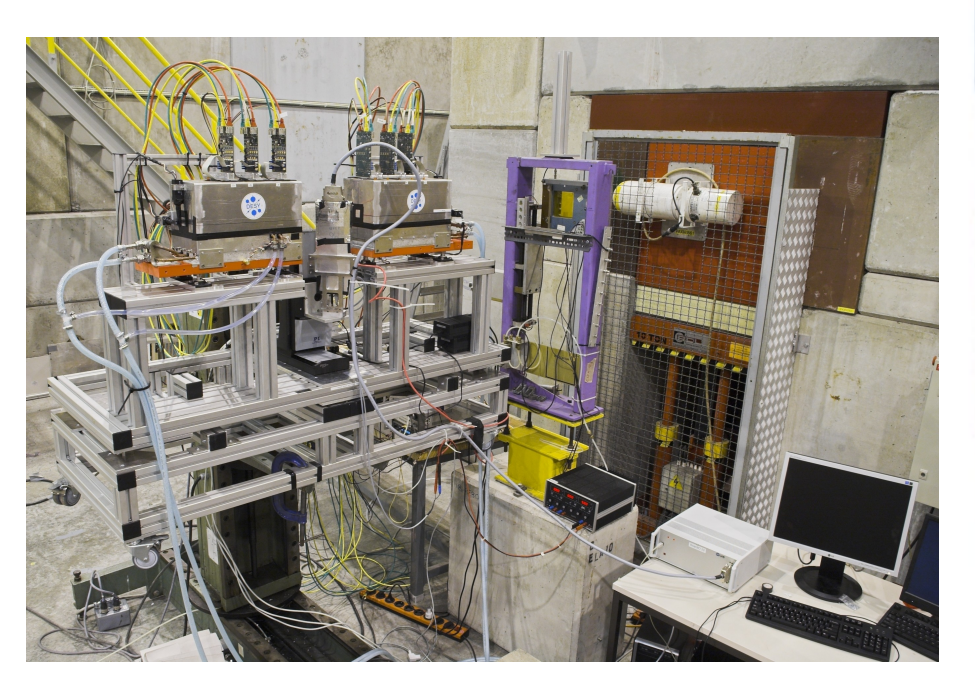

## DEPFET DUT is steered by the EUDET DAQ software

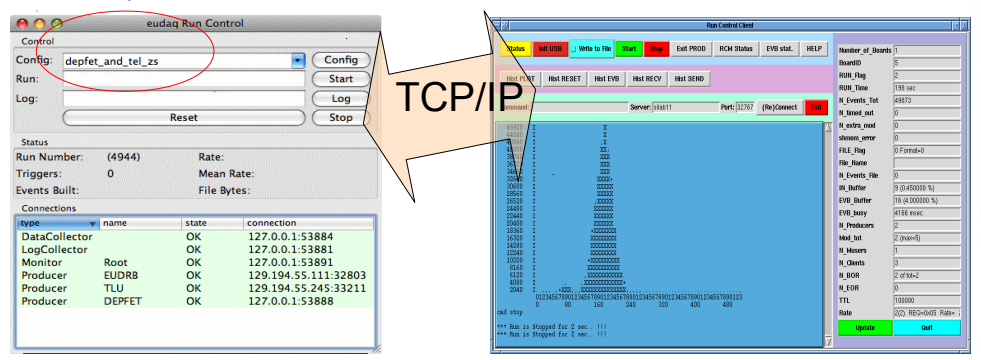

#### DEPFET Run Control EUDET Run Control

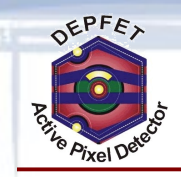

## DHP test system (Virtex5)

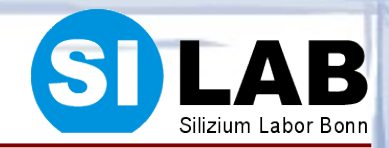

## *development of an DHP 0.1 test system*

- ➔ based on commercial evaluation board (ML505)
- ➔ basis for PXD6 matrix r/o with DHP
- *Xilinx ML505 (Virtex®5 LXT)*
- *PC communication:*
	- ➔ PCI Express x1 (2.5Gb/s)
	- ➔ 1Gb/s Ethernet

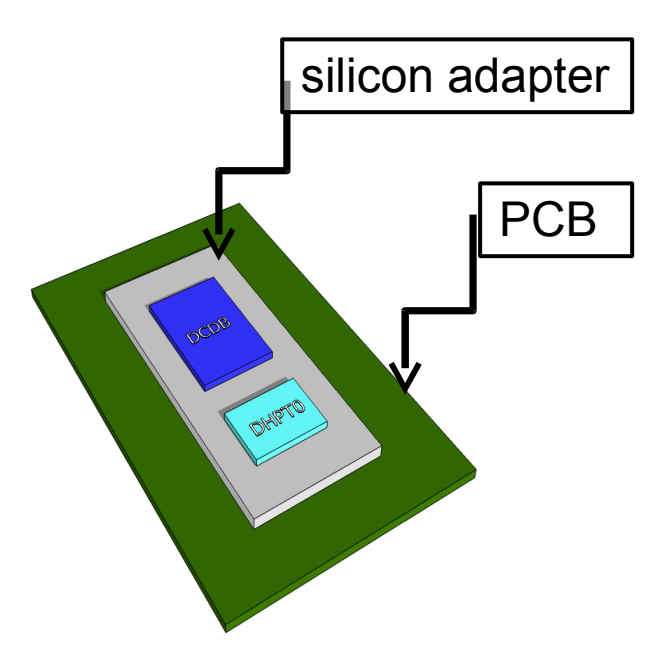

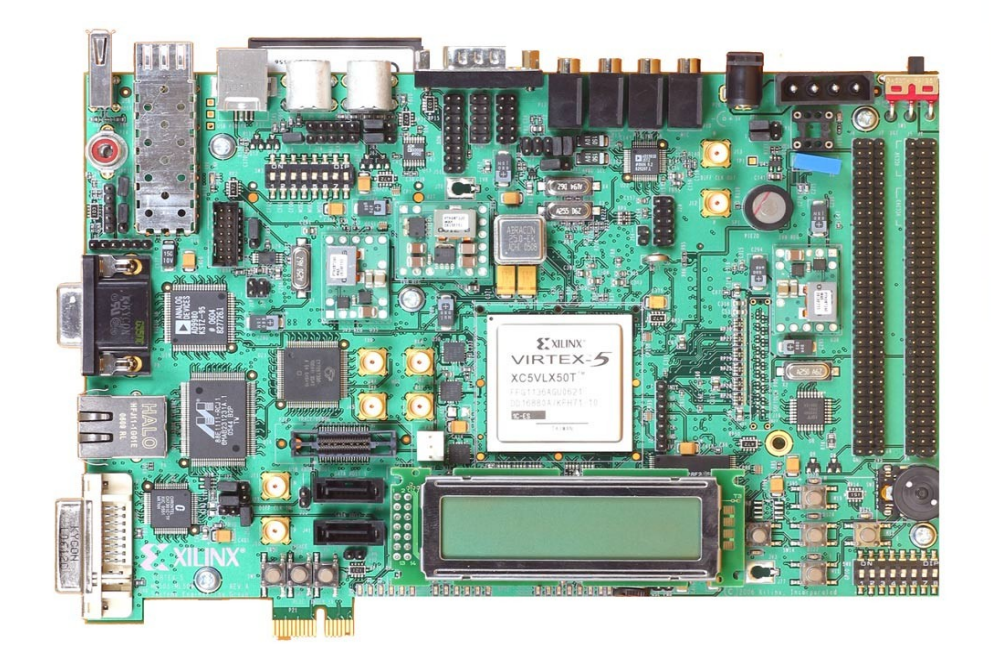

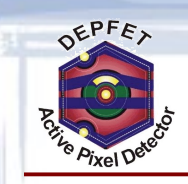

## DCDB + DHP r/o , ETH version

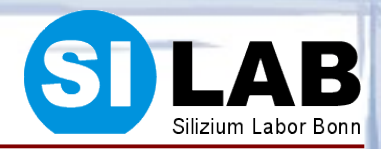

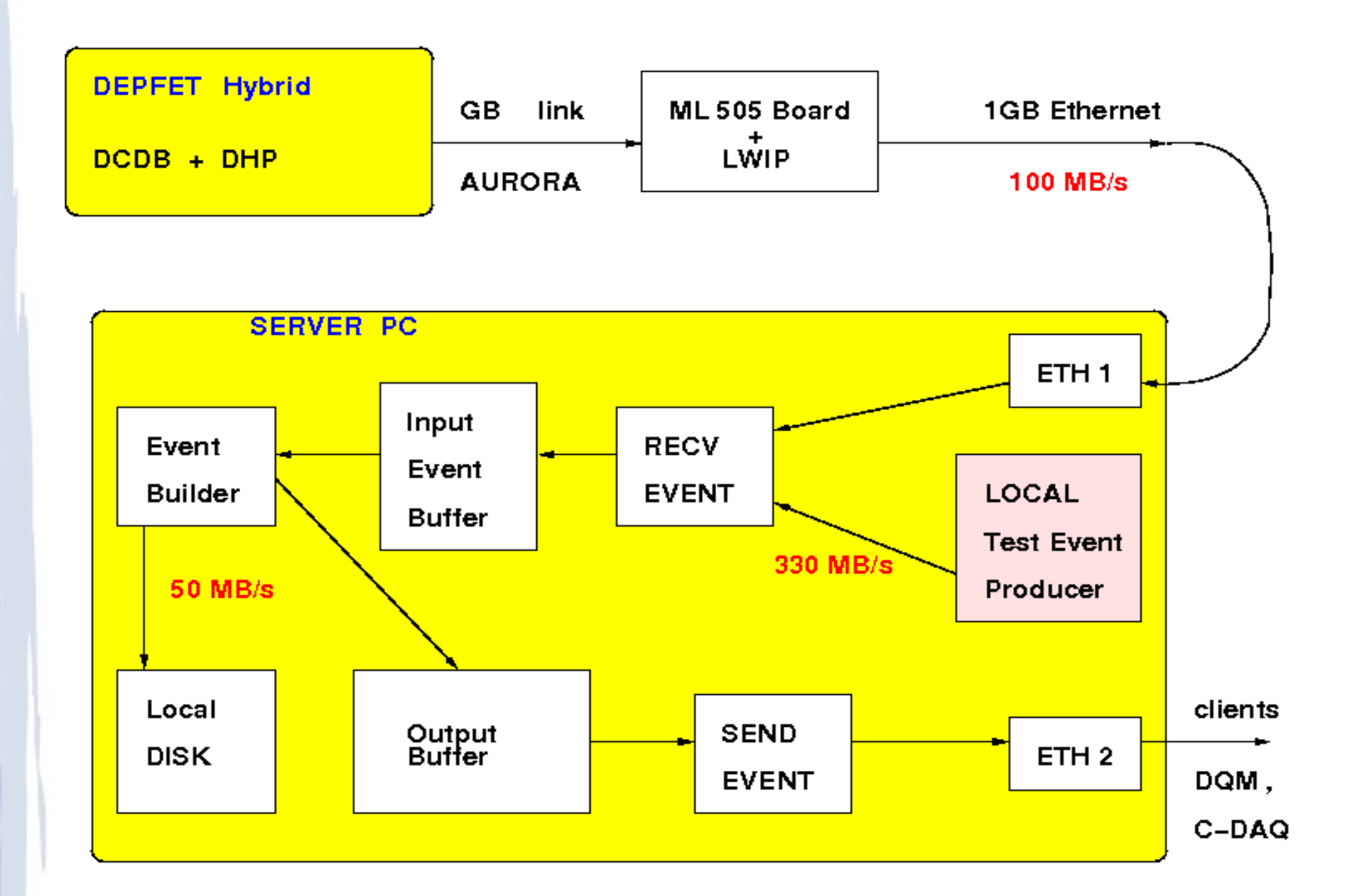

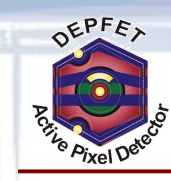

## Conclusion

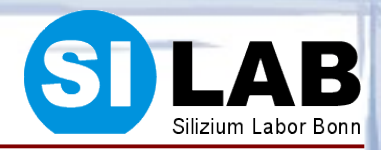

- *DEPFET Data acquisition system has been upgraded for DCD readout*
- *DQM has been upgraded for RAW DCD readout*
- *EUDAQ: "DEPFETConverterPlugin" has been upgraded for DCD readout.*
- *Offline software:*

➔ Eutelescope: "DEPFETReader" has been upgraded for DCD readout *TO DO:*

- *Virtex4 board :*
	- ➔ Matrix geometry to r/o channel mapping
	- ➔ Upgrade DQM and offline software for data with DHP emulation
	- ➔ Upgrade EUDAQ DQM Monitor

• Virtex5 : integration DCDB + DHP readout based on ML-505 evaluation board

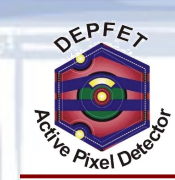

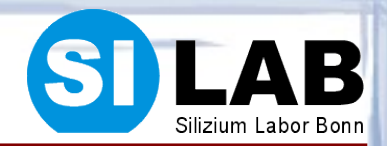

# Backup Slides

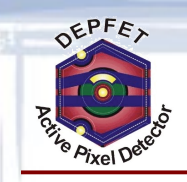

# Trigger and Event Rate

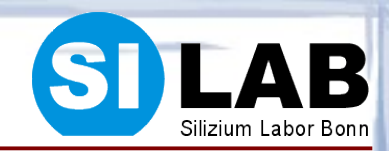

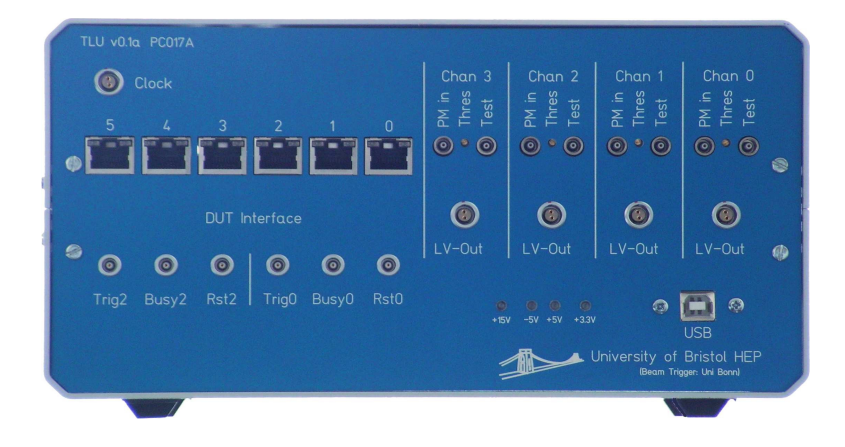

- *A dedicated Trigger Logic Unit (TLU) accepts signals from the scintillators or external trigger and generates a signal to trigger the system.*
- *Each trigger carries a unique number and time stamp.*

- *H6 line with 120 GeV pions*
- *Coincidence rate of 2 scintillators is about 1000 Hz*
- *DAQ with slow readout sequence (readout full matrix 64x128) accepts 180-220 Hz depending on number of readout PCs.*
- *Data volume rate for 6 modules is about 20 GB / hour*
- One disk of 500GB is filled in 1-2 days
- *Hot swapping RAID system allows to change the disks without stopping taking data*

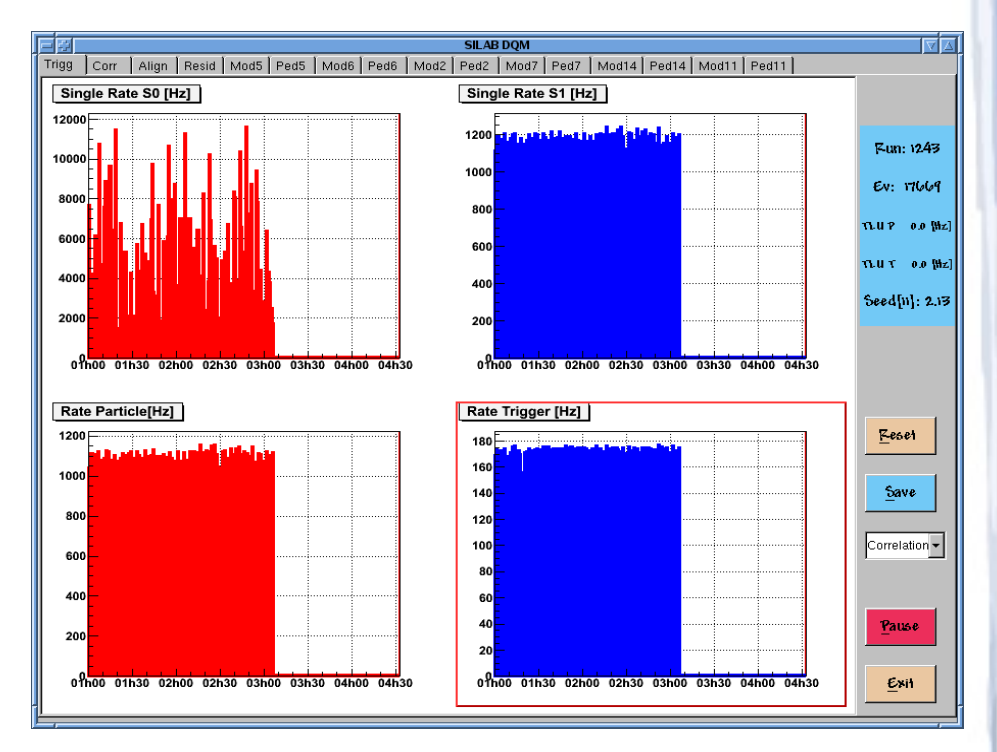

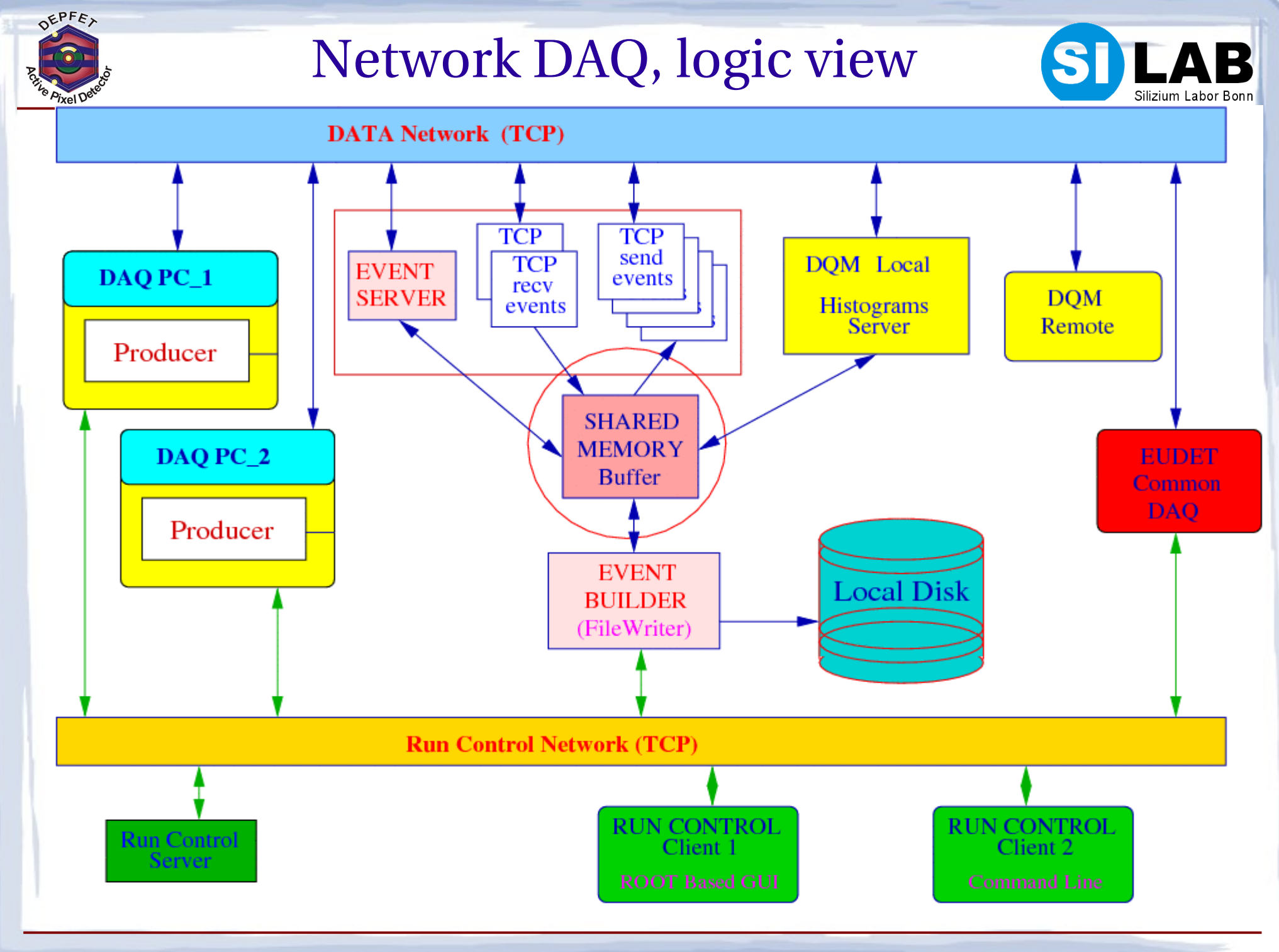

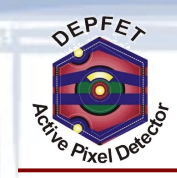

## RUN Control

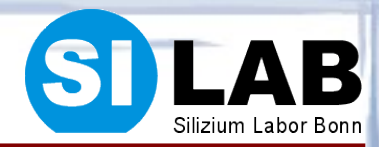

*Run control server can accept commands from different clients:*

- ➔ Command line interface via Telnet
- ➔ TCL/TK or Root GUI
- ➔ Another program with TCP connection to Run Control

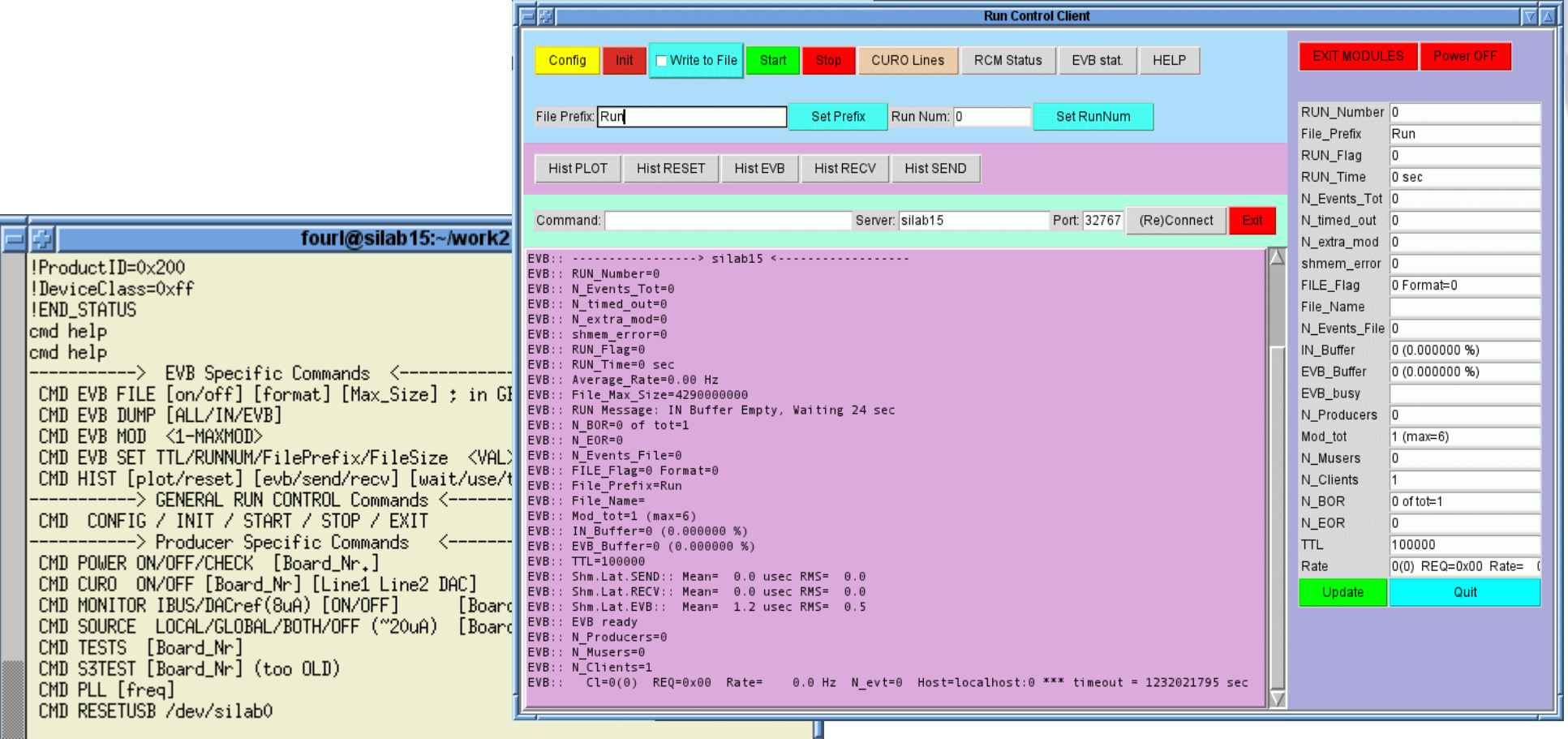

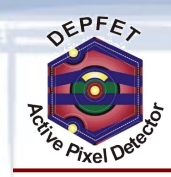

# Data Quality Monitor

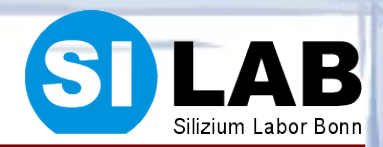

- *Network Data Acquisition system allows to run powerful Data Quality Monitor on dedicated PC in real time*
- *DQM is based on ROOT :*
	- ➔ includes various data access methods : file, shared memory, network
	- ➔ online data processing pedestal and common mode calculation, cluster reconstruction and simple tracking.
	- ➔ can also act as network histogram server
- *advanced DQM functionality allows to find most of DAQ and DEPFET matrix problems during the run*
- *WEB interface for remote DQM* $\bullet$

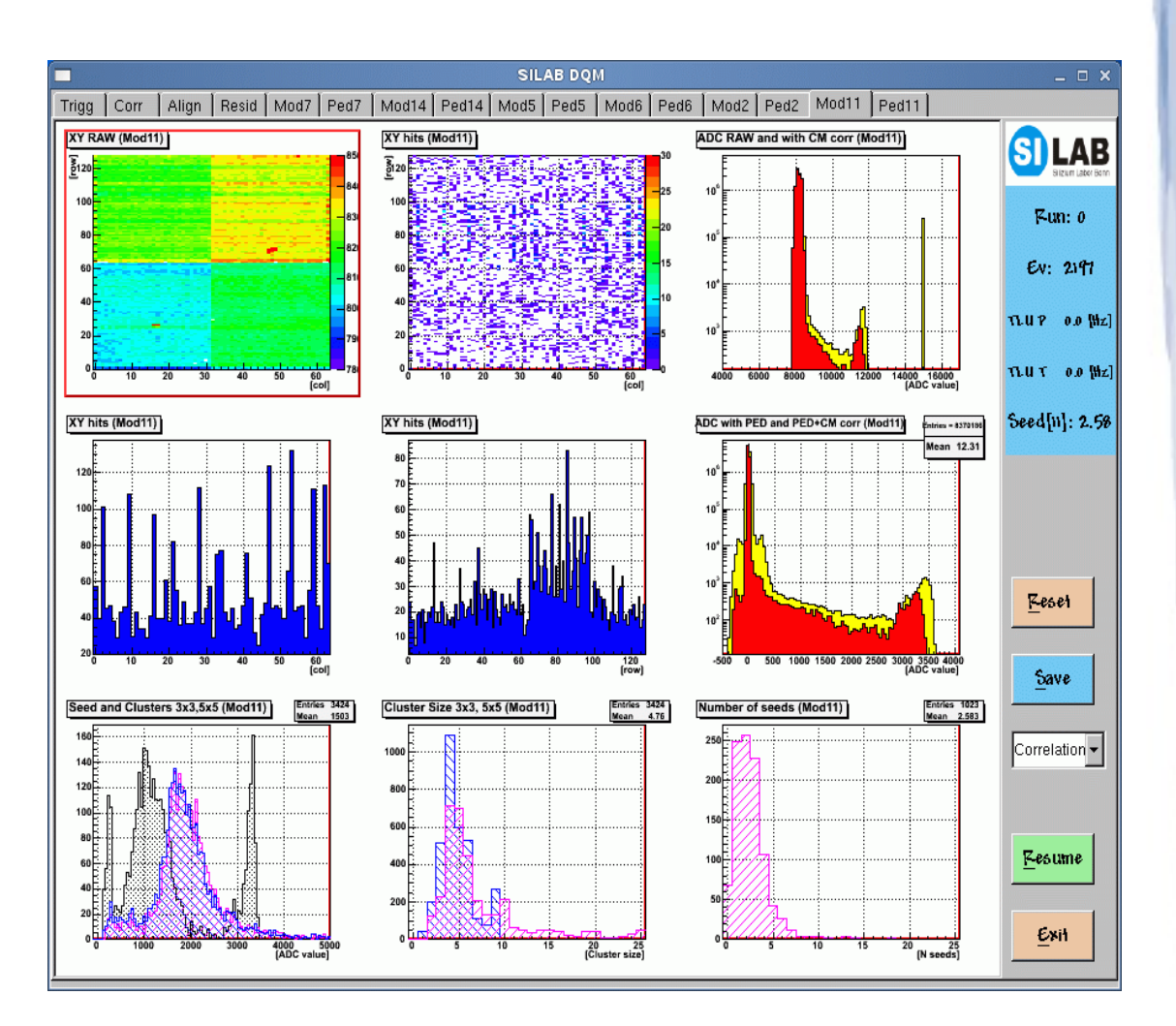